#### Tools for Mobile Linux

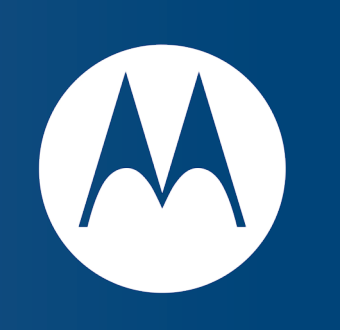

#### Eclipse Demo Camp

December 2007

#### Christian Kurzke Architect, Developer Platforms

Christian [AT] Motorola [dot] com

## About Tools for Mobile Linux (TML)

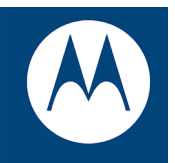

- Charter:
	- Frameworks to implement an IDE for mobile Linux developers
	- Current Focus: End to End Simulation environment of Mobile Linux devices (and Infrastructure Services)
- Extends the capabilities of:
	- CDT, TM
- Similar to:
	- MTJ: Provides a similar experience for mobile Java development

## Current Status

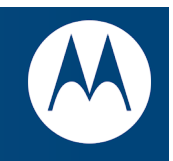

- Currently in "Incubation" phase
- Started by Motorola in June 2006
- Currently 4 contributors, mix of Motorola Employees and **Contractors**
- Initial Contribution just committed to CVS:
	- http://www.eclipse.org/dsdp/tml/downloads.php
	- http://dev.eclipse.org/viewcvs/index.cgi/?root=DSDP\_Project
- Looking for more interested Developers; Roadmap planning for 2008 in progress

## Top Level Components (in CVS)

- The VNC Viewer Components
	- org.eclipse.tml.vncviewer/
	- org.eclipse.tml.vncviewer.framework/
	- org.eclipse.tml.vncviewer.vncviews/
- The Device/Emulator Abstractions
	- org.eclipse.tml.common.utilities/
	- org.eclipse.tml.framework.device/
	- org.eclipse.tml.framework.device.ui/
	- org.eclipse.tml.service.start/
	- org.eclipse.tml.service.stop/
- Examples (missing some of the GPL components)
	- org.eclipse.tml.device.qemuarm/
	- org.eclipse.tml.device.qemureact/

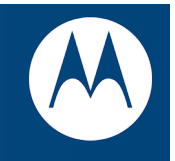

- At the moment TML is purely a FRAMEWORK
	- Doesn't implement any Views
- Using TML requires to implement the Emulator bindings and Eclipse Views
	- We're in the process of adding some example views
	- Still need to figure out some GPL restrictions for demos

# DEMO

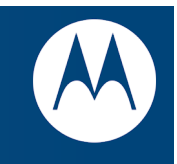

- Demo
- Q&A